# **CMSC 449 Malware Analysis**

#### Lecture 1 Introduction to Malware Analysis

All materials copyright UMBC. Slides by Gibson and Joyce. 4. The state of the state of the state of the state of the state of the state of the state of the state of the state of the state of the state of the state of the s

# **Categories of Malware**

- Malware can be categorized based on factors such as:
	- □ How it spreads/persists
	- What it does
	- □ What kinds of systems it targets
- A single piece of malware can belong to more than one classification within a category
	- □ Classifications are fuzzy and overlap
	- These are just general guidelines, not a taxonomy

### **Categories of Malware**

#### **How it Spreads**

#### **Worm**

#### Standalone program

- Replicates itself and spreads automatically □ Attempt to infect as many computers as possible
- Usually exploits a vulnerability to do so □ Or uses previously captured authorization credentials

# **Worm Example: Morris Worm**

- Released by grad student Robert Morris in November 1988
	- **□** Claimed it was meant to gauge the size of the Internet
	- Debate over his true intentions
- **Infected about 10% of** computers connected to the Internet in 1988
- **Spreading mechanism led it** to re-infect machines, which slowed or crashed them

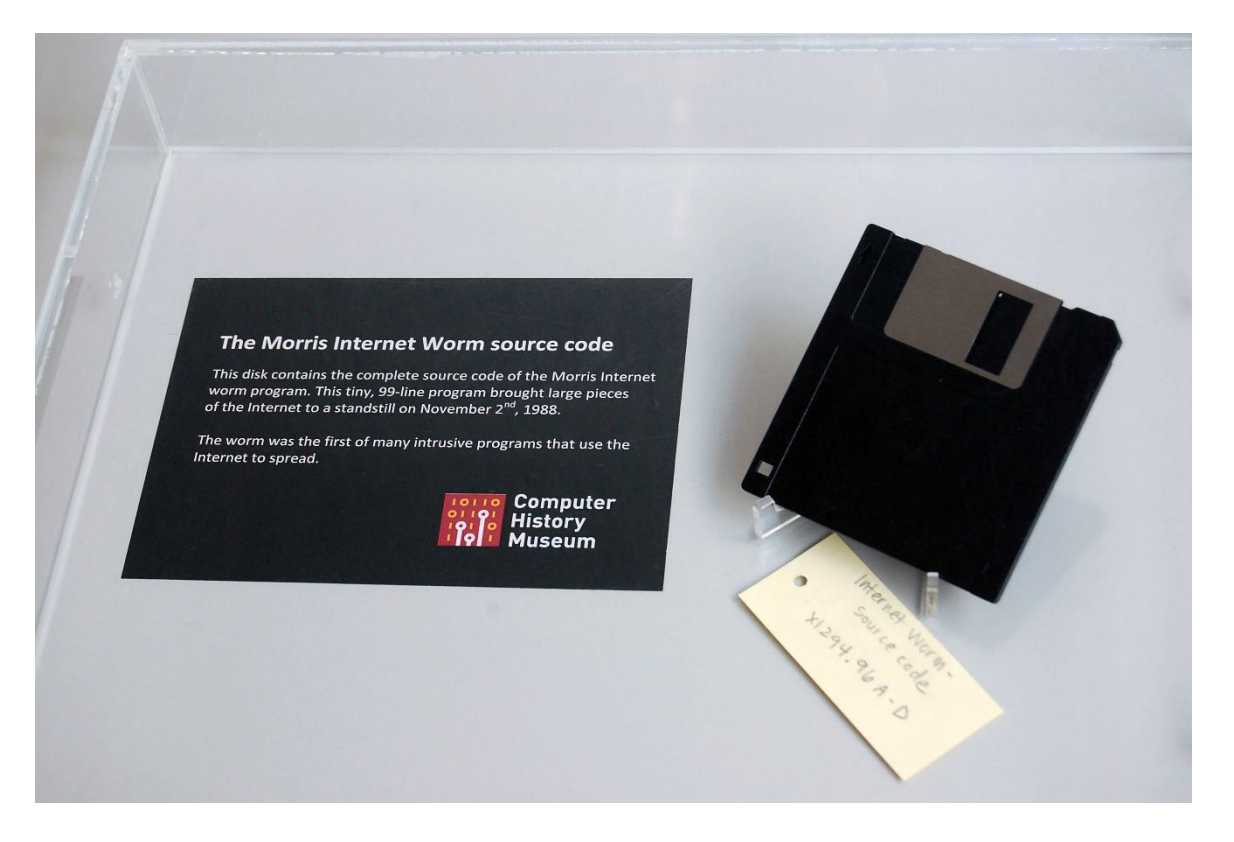

# **Worm Example: Morris Worm (cont)**

- Once it was on a system, it obtained a list of all known hosts that would allow entry from the current host
- **Then tried to gain access to each one, by either** 
	- 1. Attempting to log on as a legitimate user, using a simplified brute force method of password cracking
	- 2. Exploit a bug in the **finger** protocol
	- 3. Exploit the debug option of the mail receiving program
- Infected systems would respond they were infected □ 1 out of 7 times, the worm would propagate regardless

All materials copyright UMBC. Slides by Gibson and Joyce. 6 6 6 6 6 7 7 7 7 8 7 7 7 7 7 7 7 7 8 7 7 8 7 7 8 7 8 7 8 7 7 8 7 8 7 8 7 8 7 8 7 8 7 8 7 8 7 8 7 8 7 8 7 8 7 8 7 8 7 8 7 8 7 8 7 8 7 8 7 8 7 8 7 8 7 8 7 8 7 8 7 8

### **File Infector**

- Also commonly called a virus
	- (But *not all malware* is a virus! Watch your language!)
- **If inserts its own code into executable files to persist and spread** □ Code is now "infected code" ■ When the infected executable is run, the virus also executes

 Virus is spread when the infected executable is copied onto another system or otherwise spread

# **Trojan (or Trojan Horse)**

- Malicious program that appears to have a useful function
- **Often spread by social engineering** □ Executing email attachments **□ Clicking on advertisements**
- Payloads can be a variety of things, including backdoors, ransomware, etc.

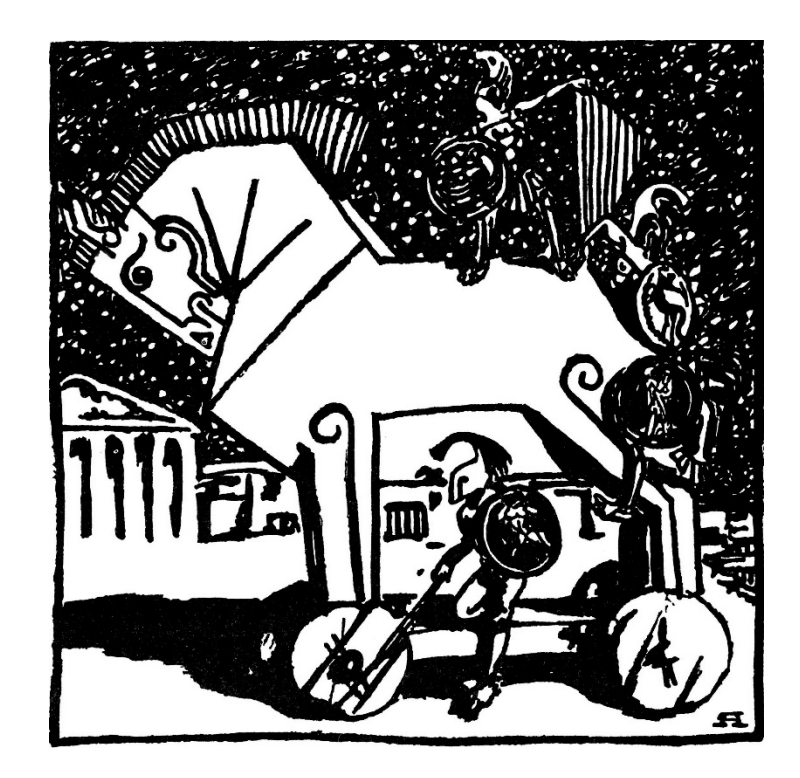

### **Categories of Malware**

**What it Does**

# **Banking Trojan**

- Trojan that silently "listens" for banking login credentials
- Most famous example:
	- □ Zeus, which triggered when certain URLs were visited, and inserted JavaScript code into a legitimate bank's website pages
	- □ Estimate of over \$100 million in losses/damages since 2007
	- □ Source code was leaked in 2011
		- Other malware authors used this leaked code to create dozens of variant families that are still active today

Information taken from https://www.trendmicro.com/vinfo/us/security/news/cybercrime-and-digital-threats/online-banking-trojan-brief-history-of-notable-online-banking-trojans

All materials copyright UMBC. Slides by Gibson and Joyce. 10 and  $\frac{10}{10}$ 

#### **Ransomware**

- **Encrypts data and demands payment to decrypt victim's files**
- **Often asks for payment in cryptocurrency** 
	- □ Cryptocurrency payments are harder to track
- Causes billions of dollars in losses/damages each year
- Quicker and more direct method of making money than banking trojans
	- □ Don't have to wait for a user to log into their account

## **Ransomware Example: WannaCry**

- **Propagated and spread as a worm**
- **Uses the EternalBlue exploit to propagate** □ Windows released a patch in March 2017

- WannaCry was released worldwide in May 2017
	- □ Caused billions of dollars in losses and damages

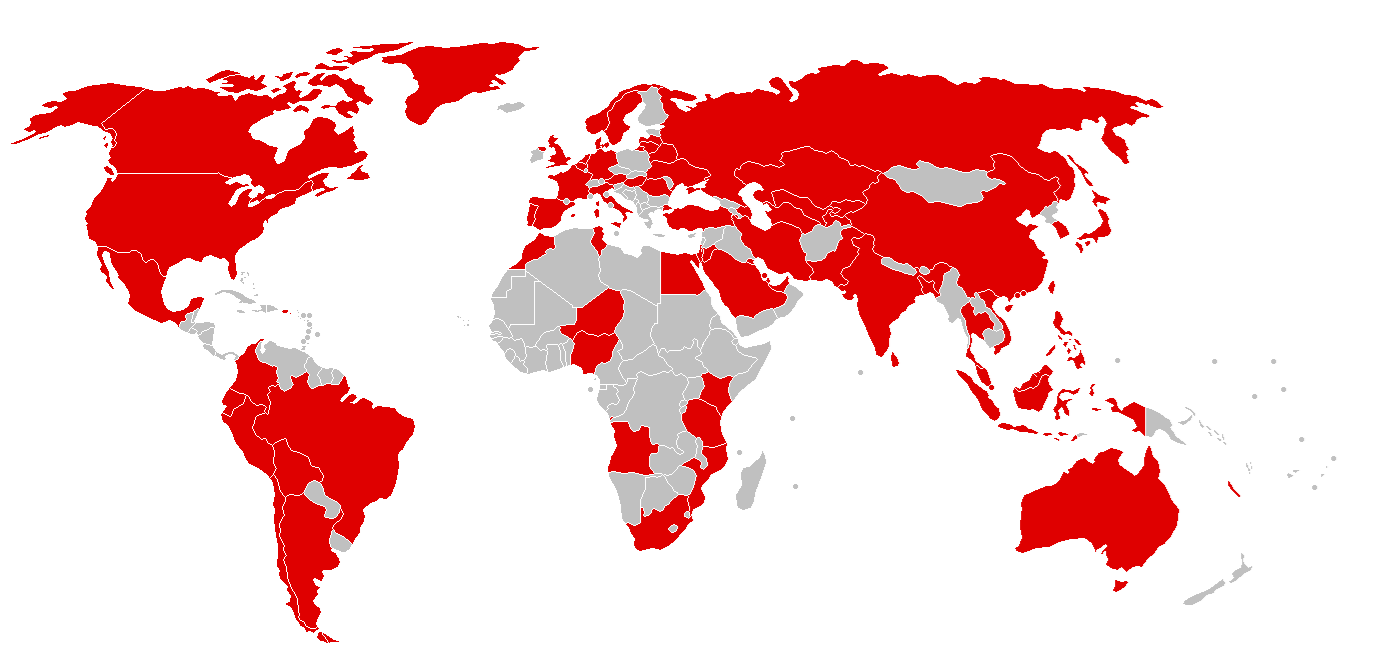

# **Ransomware Example: WannaCry**

- 200,000 computers infected
- \$130,000 paid in ransom
- **Multiple sources have pointed** to North Korea as the origin
	- **Lazarus Group**
	- (Also likely responsible for the 2014 Sony email hacks)

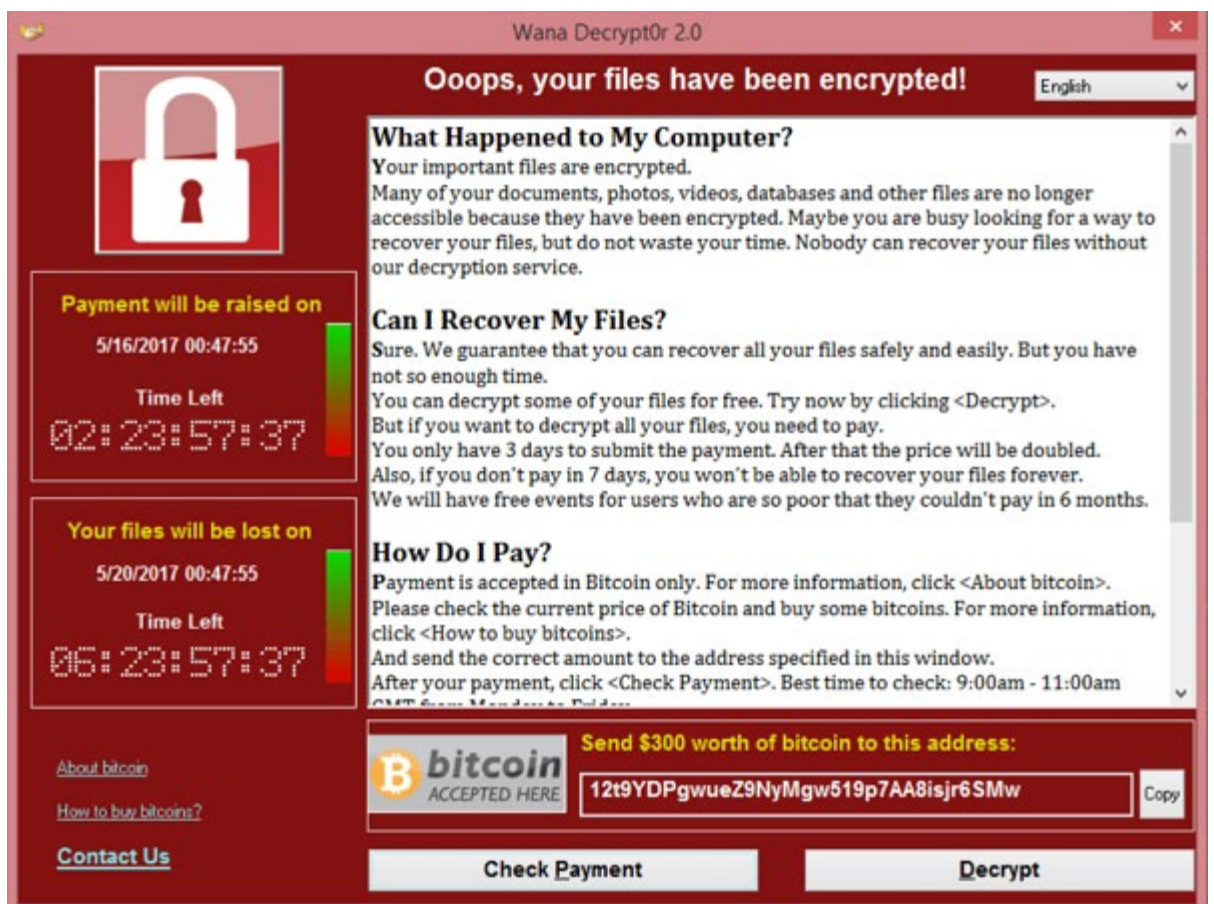

# **Cryptocurrency Miners**

- Silently mines cryptocurrency for cybercriminals
- **Uses the victim's computer without their knowledge** □ Only obvious sign of infection is slow performance/lagging
- **Much stealthier than banking trojans, ransomware** □ And does not require the victim to do anything
- In January 2018, ads on YouTube containing JavaScript were being used to mine the Monero cryptocurrency

Information taken from https://arstechnica.com/information-technology/2018/01/now-even-youtube-serves-ads-with-cpu-draining-cryptocurrency-miners/

### **Backdoor**

■ Can allow a malicious actor to remotely access a computer that has been infected

 Mainly meant to bypass authentication, often does not have too many additional features

# **Remote Access Tool/Trojan (RAT)**

- Gives actor remote access to, and a high level of control over, the infected computer
	- Backdoor with lots of additional functionality
- **Example of RAT:** 
	- Poison Ivy, which can log keystrokes, spy on the victim's actions, steal password hashes, transfer files, etc.
	- **□ Since 2008, many different APT groups have used Poison Ivy** variants in their campaigns
	- □ Very popular tool, simple to use

Information from https://www.fireeye.com/content/dam/fireeye-www/global/en/current-threats/pdfs/rpt-poison-ivy.pdf

All materials copyright UMBC. Slides by Gibson and Joyce. 16 and  $\frac{1}{6}$  and  $\frac{1}{6}$  and  $\frac{1}{6}$  and  $\frac{1}{6}$  and  $\frac{1}{6}$  and  $\frac{1}{6}$  and  $\frac{1}{6}$  and  $\frac{1}{6}$  and  $\frac{1}{6}$  and  $\frac{1}{6}$  and  $\frac{1}{6}$  and  $\frac$ 

# **RAT Example: Poison Ivy**

■ Screenshot of Poison Ivy use, showing victim's screen within the GUI framework

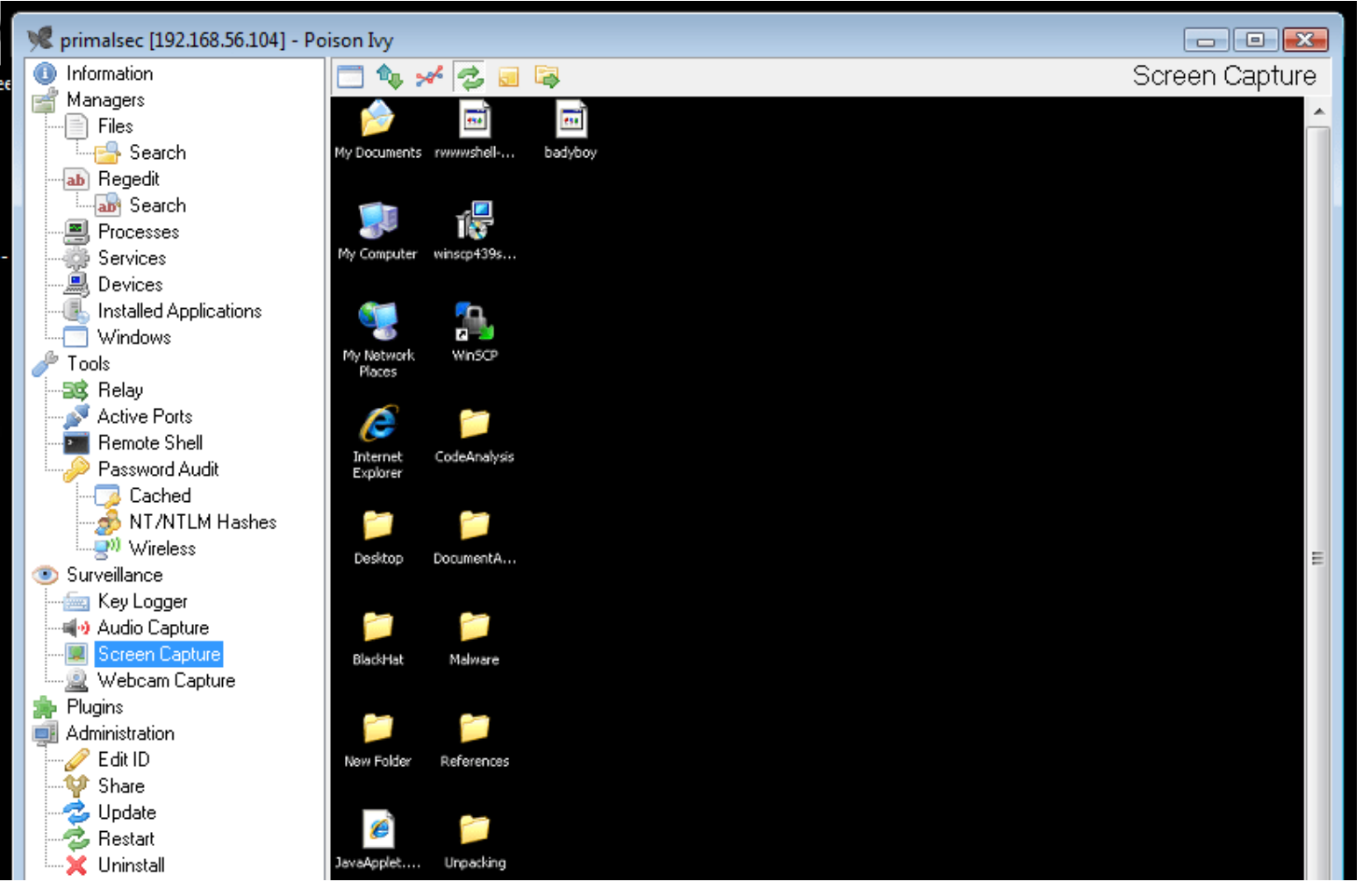

Image from http://www.primalsecurity.net/poison-ivy-remote-access-tool-rat/

All materials copyright UMBC. Slides by Gibson and Joyce. 17 All materials controlled the MS and T7

#### **Botnet**

- **Refers to a large number of computers being controlled** simultaneously by a single actor
	- Anywhere from a few thousand to a few million
- Often used to send spam emails and launch DDoS attacks
- Differs from RAT, where actor has fine control of one computer
- With a botnet, the actor can give commands to many machines □ Different desired outcomes, different means of achieving them

All materials copyright UMBC. Slides by Gibson and Joyce. 18 All materials controlled the MS and Joyce and Joyce and Joyce and Joyce and Joyce and Joyce and Joyce and Joyce and Joyce and Joyce and Joyce and Joyce and Joyce

### **Credential Stealer**

- **Attempt to steal the victim's credentials**
- **Usually done using one of these methods:** 
	- □ Keylogging
	- **□** Dumping and extracting from password hashes

### **Rootkit**

- Set of programs that maintains covert access to that system **□** Actively masks its existence within the system
- Two types: user mode and kernel mode
	- □ User mode runs at same level as other user applications
		- *e.g.*, Intercepts calls to APIs to prevent listing its files in a directory
	- Kernel mode runs with the highest privileges
		- *e.g.*, Adds or replaces portions of the OS itself

# **Destructive Malware / Disk Wiper**

- **Wipes the hard drive of the infected system** 
	- □ Or otherwise makes the system unusable

- Recent example: NotPetya
	- □ Originally classified as a ransomware worm that spread by exploiting EternalBlue in 2017
	- **□** Seemed to be a variant of the Petya ransomware
	- □ Encrypts parts of the master boot record and intentionally makes system unrecoverable, even if the ransom is paid
		- **Now classified as a wiper/worm**

# **Wiper Example: NotPetya**

- **Heavily targeted computers in Ukraine, caused over \$10 billion** in damages your important files are encrypted. **Boops** 
	- □ One of the costliest, if not the costliest cyberattack to date
- Attributed to the Sandworm APT group, which is Russian state-sponsored

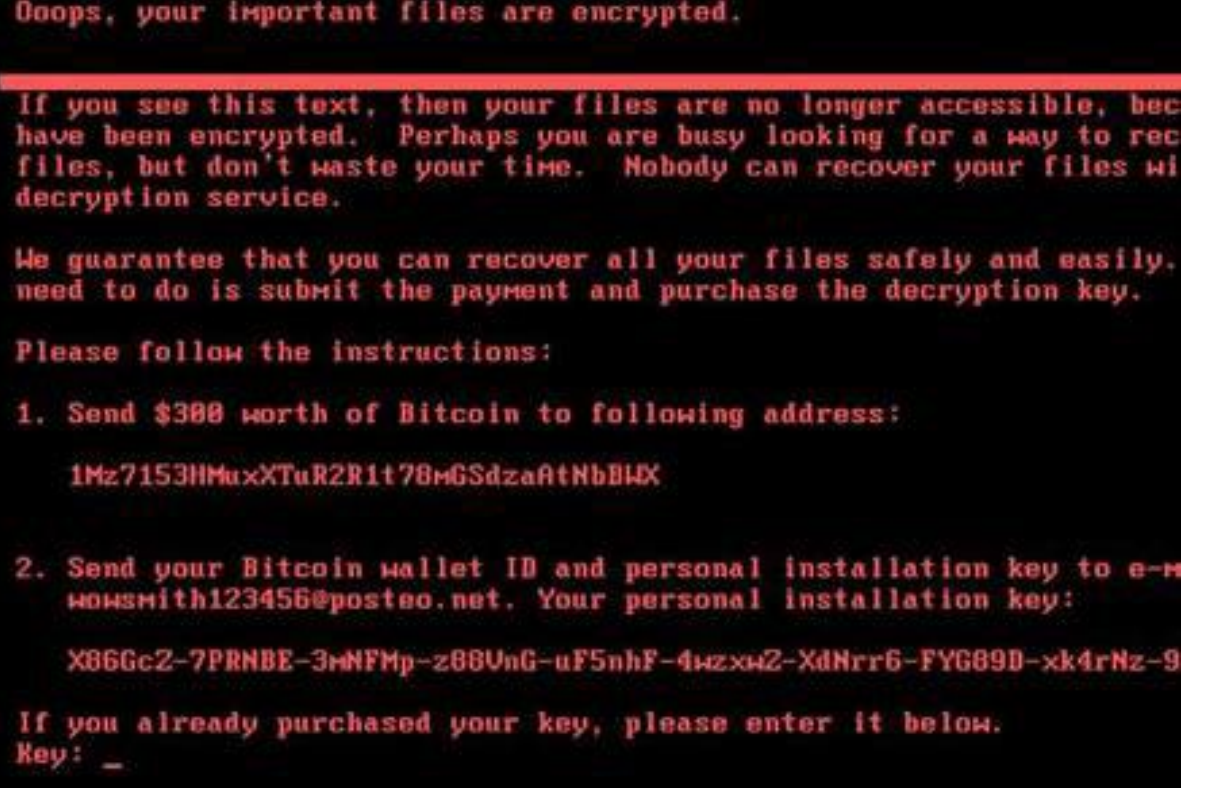

Image from https://www.theregister.co.uk/2017/06/28/petya\_notpetya\_ransomware/

### **Categories of Malware**

**What it Targets**

### **Mobile Malware**

- Malware that targets mobile devices
- Common in 3rd-party app stores
- Growing category of malware and much more prevalent in countries that do not allow access to official app stores

 Antivirus programs are largely ineffective, due to the rapid evolution of mobile malware

### **Point-of-sale Malware**

Malware that targets PoS devices like cash registers

Goal is to obtain credit card and debit card information

 Often scrapes RAM of PoS devices to accomplish this **□** Simplest and most evasive way to obtain the data

### **SCADA Malware**

- Stands for "Supervisory Control and Data Acquisition"
- SCADA systems allow high-level process supervising
- Often used for industrial, infrastructure, and facility purposes □ Manufacturing, power plants, refineries □ Water treatment, oil pipelines, electric power distribution, etc. □ Airports, buildings, ships (HVAC, access, etc.)
- **Obviously, malware that targets these systems** can cause widespread physical damage

### **SCADA Malware Example: Stuxnet**

- SCADA worm that targeted Iran's nuclear program in 2010
	- □ Centrifuges in nuclear plants spun too fast and tore themselves apart
	- □ Estimated to have damaged or destroyed approximately 20% of the nuclear plants in Iran
- Was introduced to systems via a USB drive □ Spreads by exploiting four different zero day exploits
- **First known malware that targets industrial systems** □ One of the earliest instances of causing widespread physical damage via malware

## **Malware Lifecycle**

### **Malware Infection Lifecycle**

- **Timeline between when malware gets delivered to** a system and when it gets done running
- **Exeryone has their own spin, but here's a simple one:** 
	- 1. Initial infection of victim occurs
		- First-stage malware on victim's computer
	- 2. Payload is delivered
		- **Nalware takes action**
	- 3. Malware makes contact with actor
		- "Command & Control"

# **Infection Vector Example: Phishing**

- **Using email to convince a victim to click a** link or download an attachment
- $\blacksquare$  Initial infection occurs via this act

- Spearphishing
	- **□ Phishing of specific, chosen victims**
	- □ Higher rate of success

# **Infection Vector Example: Exploit Kit**

- **Compromised website redirects to a malicious** website that is hosting the exploit kit
- **Exploit kit does what it says on the box:** 
	- □ Scans the victim's computer for vulnerabilities
	- □ Sends an appropriate exploit to the victim's computer
		- **Allows delivery of malware**
- Patching exploits (allowing updates) is incredibly important
	- When patched, redirects can still happen, but exploit kit won't have anything to exploit

# **First-Stage Malware**

- A full malware payload is rarely delivered directly through the initial infection vector
- The "first-stage" malware gets execution on the victim's computer, then downloads and runs the payload
	- □ May be referred to as droppers, loaders, downloaders, etc.
- Most of the time, only first-stage malware is delivered ■ What purpose does this serve?
	- Most email clients don't allow executable attachments
	- **First-stage can be smaller in size, with its limited functionality**

# **First-Stage Example: Malicious Macros**

- **Files that contain macros that are attached to phishing emails** 
	- With the intention of the user running the macro and downloading/running the full payload
	- □ Often Microsoft Office documents, RTF files, or PDFs
- **Office documents used to automatically** run macros when a user opened the file
	- Now a notification (often including a warning) is shown to the user requiring them to manually enable macros
	- □ (Many users just click "Enable Content" anyway)

# **Payloads**

- The actual file(s) that perform the malicious actions and achieve the actor's end goal
- We talked about the different categories of payloads □ Direct actions, like ransomware and cryptojacking
	- □ End goals, like making the machine part of a botnet, or setting up long-term monitoring with a RAT

### **Command & Control**

- Malware's communication of information with the actor
	- **□ Banking Trojan send login credentials when seen**
	- RAT constant possible interaction
	- □ Botnet centralized C&C (master)
- End of the lifecycle (but this "end" can be very extended)
- **Often referred to as C2 or C&C**
- **Payloads often connect back to a C&C IP address or domain** in order to receive instructions from the malware actor